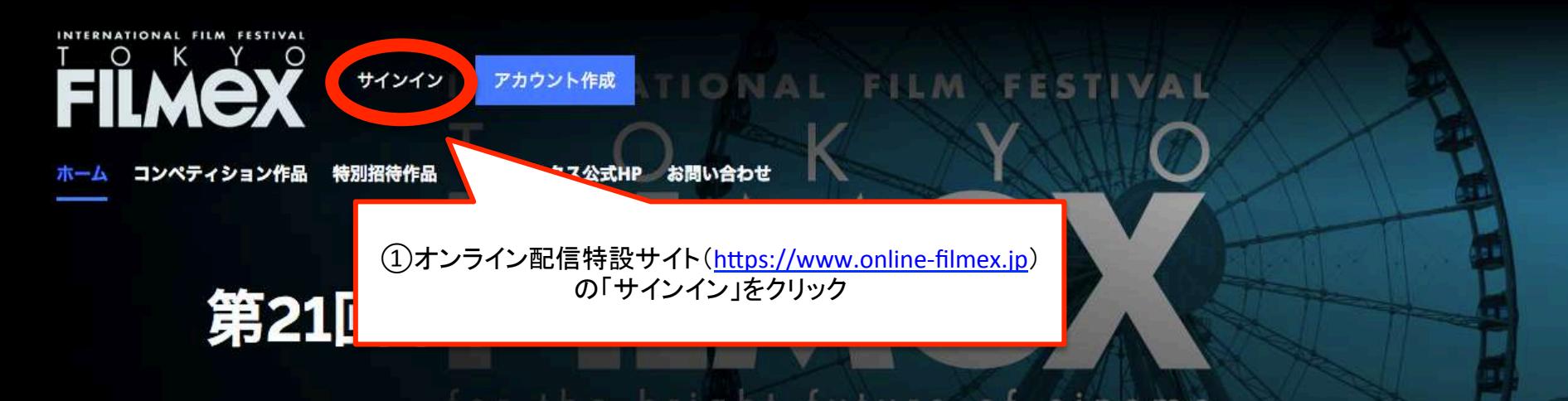

第21回 東京フィルメックス / TOKYO FILMeX 2020 会期 : 2020年10月30日 コンコンコンコンコンコンコンコンコンコンコンコンコンコン<br>(金)〜11月7日(土) (金)~11月7日(土) 21回東京フィルメックス

Oct.30 (Fri)-Nov.7 (Sat) 2020 21st Edition

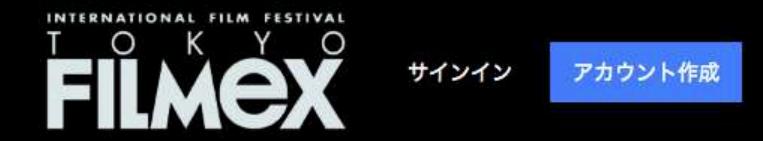

コンペティション作品 特別招待作品 フィルメックス公式HP ホーム

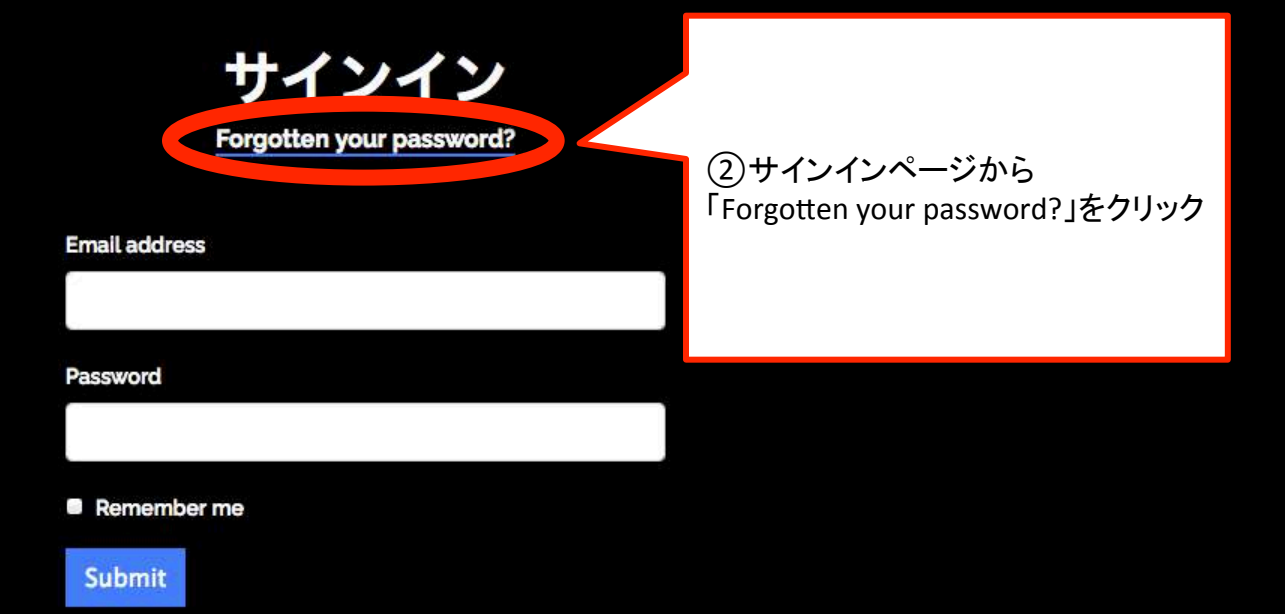

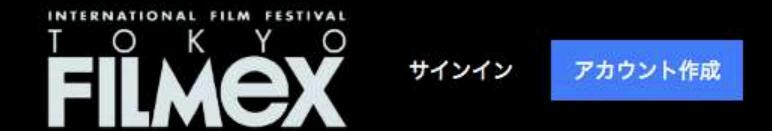

コンペティション作品 特別招待作品 フィルメックス公式HP ホーム

## **Reset your Password**

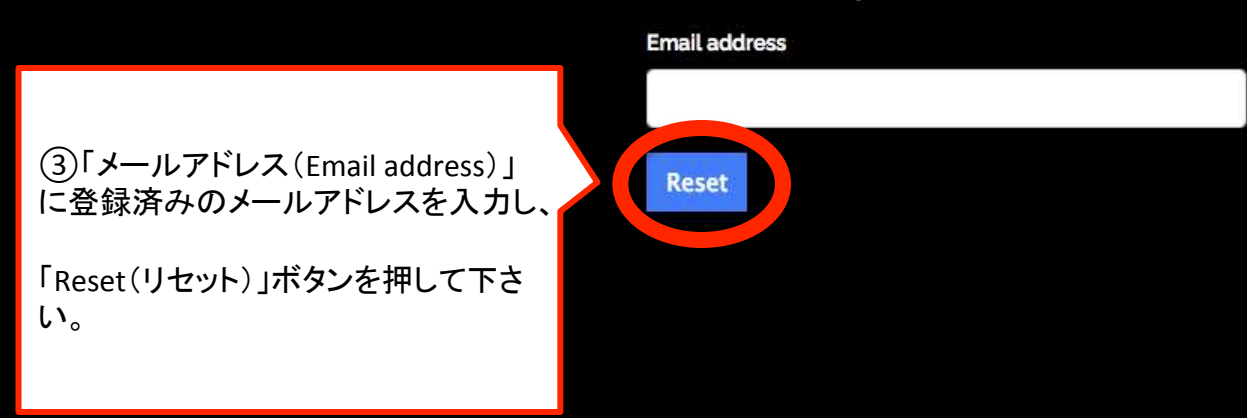

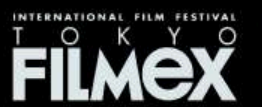

第21回東京フィルメックス 公式サイト よくある質問 利用規約 プライバシーポリシー 特定商取引法に基づく表示 お問い合わせ

@ ABC Cinemas. All rights reserved. No part of this site may be reproduced without our written permission.

**POWERED BY SHIFT72** 

TOKYO FILMeX Online - Password Reset 要信トレイ x

TOKYO FILMeX Online <support@online-filmex.jp> To 自分 -

文 英語 \* > 日本語 \* メッセージを翻訳

INTERNATIONAL FILM FESTIVAL **FILMEX** 

## Forgot Your Password?

We received a request to change the password for your TOKYO FILMeX Online account.

Please click the button below to change your password:

Reset my Password

You can also copy and paste this URL into your web browser:

https://www.online-filmex.jp/resetpassword.html?id=958442&token=

273be498da908029511699b63443c0d9

23:52 (0分前)

次の言語で無効にする: 英語 x

件名: **TOKYO FILMeX Online Password** Reset」 差出人:support@online-filmex.jp が送られているのをご確認し、

(4)登録頂いているメールアドレスに

「Reset my Password」ボタンを押して 下さい。

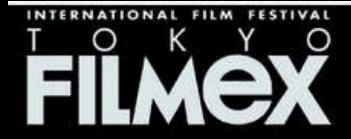

Е

Signed in as shuto2 +

コンペティション作品 特別招待作品 フィルメックス公式HP ホーム

⑤「Change your Password」画面にア クセスしたら、

「新規パスワード(New password)」

「新規パスワードの再入力(Confirm your new password) 」

を入力し、「変更(Change)」ボタンを押 して下さい。

お問い合わせ

弟ZI凹泉泉フイルメック人 公]

## **Change your Password**

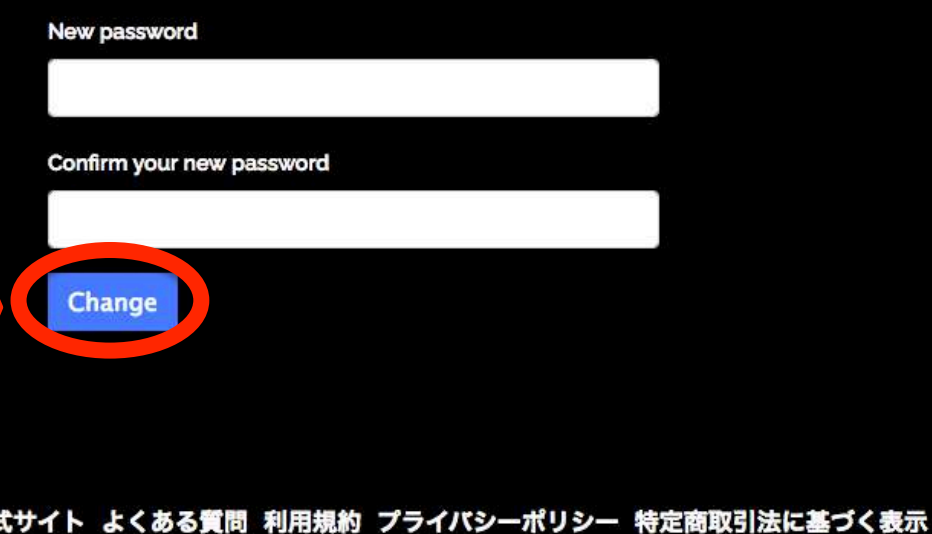

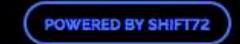

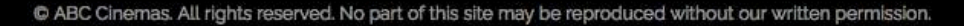

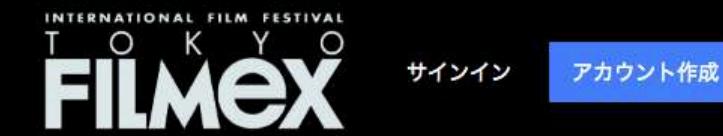

コンペティション作品 特別招待作品 フィルメックス公式HP ホーム

## **Reset your Password**

Thank you. A password reset email should appear in your inbox shortly.

⑥この画面でパスワード変更完了と なっております。

変更した新規パスワードを使って再度 ログイン下さい。

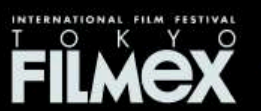

第21回東京フィルメックス 公式サイト よくある質問 利用規約 プライバシーポリシー 特定商取引法に基づく表示 お問い合わせ

**POWERED BY SHIFT72** 

C ABC Cinemas. All rights reserved. No part of this site may be reproduced without our written permission.